# Administration of documentation projects

Organization, administration, and synchronization of files

Sebastian Drude
DOBES-Workshop June 2008, Nijmegen

# Topics

- 1. The challenge
- 2. Organization of project files
- 3. Administration of data files
- 4. Synchronization of computers and backups

june 2008

DOBES - file management

# Topics

- 1. The challenge
- 2. Organization of project files
- 3. Administration of data files
- 4. Synchronization of computers and backups

## 1 The challenge

#### Typical situation:

- · Large number of files, growing
- · Many have to be checked or processed
- Number of sessions grows, each with different workflow status
- Many different types of related files
- · Different versions of the same file
- Different computers individual laptops, in the field, office, etc.

DOBES - file management

DOBES - file management

june 2008

#### 1 The challenge

#### Question:

- How not to get lost in so many files, and different versions of files, on different computers and DVDs, HDs?
- People tend to underestimate the importance of consistent solutions
- This are practical questions, not scientific and even not specifically documentation-methodological

june 2008

DOBES - file management

# Topics

- 1. Was challenge
- 2. Organization of project files
- 3. Administration of data files
- 4. Synchronization of computers and backups

june 2008

DOBES - file management

## 2 Organization of project files

#### Recommendations:

- Consistent naming of files
- ONE identical directory structure ('tree') for the project on all computers
- Create a virtual drive for this 'tree'
- Use an adequate file manager
- Regular backups and synchronizations

#### 2 Organization of files: names

- All related files (e.g., same session) should have similar file names, starting identically
- DOBES conventions for names of sessions:
   AWSDAM23Jun0201 (-S01)
- Names of DMF and some intermediate files were according to these conventions
- Preliminar annotation files may be named differently:

23Jun02-01-amanajup.sft

 Final names of sessions and associated files may be different, e.g., due to anonymization 153-biogr.sft

DOBES - file management

DOBES - file managemen

june 2008

#### 2 Organization of files: one tree

... \ALDP\ can contain subfolders like:

Admin\ (Reports, Research Permissions, Lists of files and sessions, Invioces...)

Contains folders such as:

VWS, FUNAI, Internal, Data, Financial

Papers+Results\ (scientific products)

Contains folders such as:

2008-06-DOBES-filemanagement

MPI-Corpus\ (the final data tree for uploading)

Media \ (all audio and video files, images...)

Data \ (files related to annotation and processing)

june 2008

DOBES - file management

#### 2 Organization of files: one tree

...\ALDP\Media\2002\ subfolders like:

Audio-Field\ (audio-files digitized in the field)

Contains files such as:

23Jun02-01-amanajup.wav

Audio-DMF\ (Digital Master-Files digitalized by the MPI, each corresponding to one MD / cassette)

Contains files such as:

AWSDAM23Jun0201.way

Audio-Sessions \ (ready cut audio files by MPI)

Contains files such as:

amip-biogr.wav

Photos\ (Digital Photos or scanned material etc.)

june 2008

june 2008

DOBES - file management

#### 2 Organization of files: one tree

...\ALDP\Data\2002\ subfolders like:

Transcriber\ (Transcriber XML-files such as:)
23Jun02-01-amanajup.trs

Toolbox-texts\ (Toolbox databases for texts:)

23Jun02-01-amanajup.txt (Econv-generated)

23Jun02-01-amanajup.sft (AG-Syntax format)

Toolbox-lists\ (Transcribed wordlists)

Print-out-versions\ (For RTF-files used for elicitation and translation, such as:)

23Jun02-01-amana jup.doc

#### 2 Organization of files: one tree

...\ALDP\Data\2002\ subfolders (cont.):

ELAN\ (Files converted to or annotated in ELAN)
23Jun02-01-amanajup.eaf

Metadata-work\ (Metadata files that have still to be revised or completed, such as:) AWSDAM23Jun0201-S01.imdi

Metadata-final (IMDI files as uploaded)
153-biogr.imdi

agement

DOBES - file management

DOBES - file management

#### 2 Organization of files: Drive 'P:'

- It is not only useful to have the same tree on all computers and other devices
- but also to have the tree always on the same (virtual) device, for instance 'P:\'
- In this way, all links and configurations (toolbox...) always remain correct
- It is possible to assign a device letter such as 'P' to a directory (=folder), using the program "SUBST"

june 2008

DOBES - file management

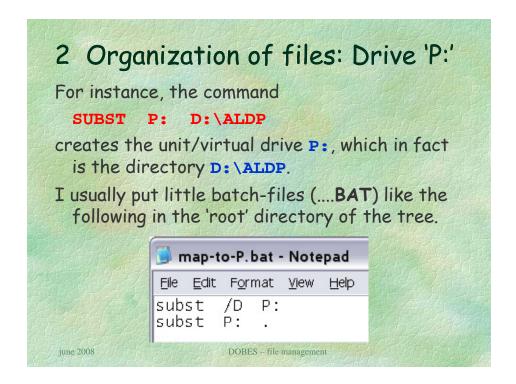

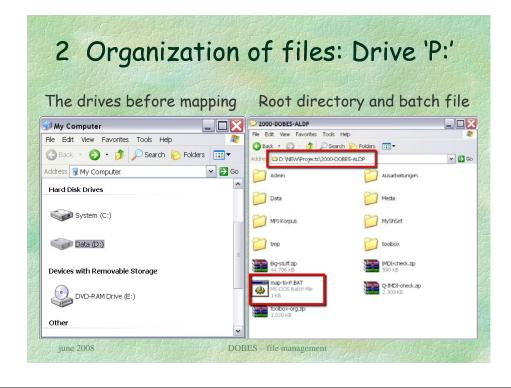

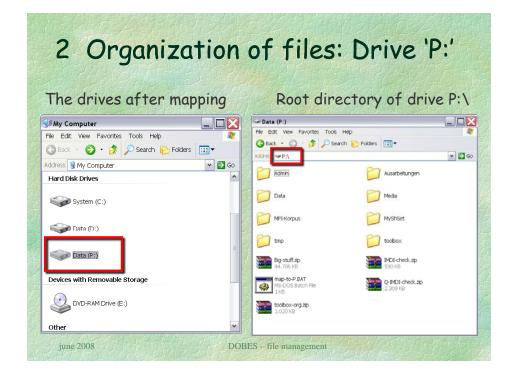

## 2 Organization of files

With such a setting, it is easier to synchronize two versions of the tree, wherever the tree is located ...

- ... for instance on different computers (even remotely, via ftp)
- ... or on a computer and a USB stick or external HD (as backup, or for transfer)
- For synchronization and administration of large quantities of files, I recommend the 'Total Commander'

iune 2008

DOBES - file management

# 3 Administration of data files

- Frequently, one needs to check a large number of files
- It is useful to produce lists of files, for instance for use with excel
- Using total commander, one can easily:
  - search for files (e.g., of certain types)
  - select the files and put them into a list, even in different directories
  - put their names (with paths) into the clip-board

# Topics

- 1. Was challenge
- 2. Organization of project files
- 3. Administration of data files
- 4. Synchronization of computers and backups

june 2008

DOBES - file management

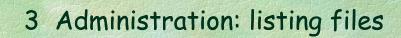

select folders to search

search options and results

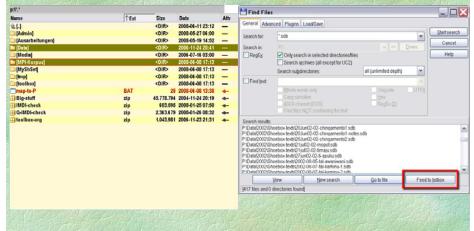

DOBES - file management

une 2008

DOBES - file management

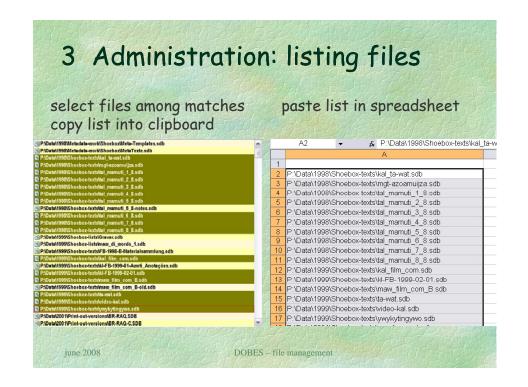

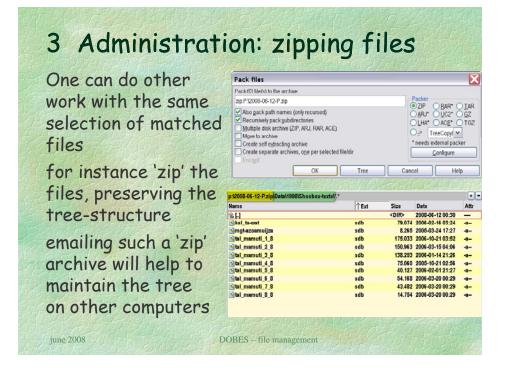

#### 3 Administration: toolbox datab.

Besides spreadsheets, one can use toolbox databases for keeping track of:

- Sessions (each record contains related files, basic metadata, action points etc.)
- Media files (each record has tape/DMF, start + end times, status etc.)
- Annotation files (each record can keep record of working progress, annotation types, who worked on which file, etc.)

3 Administration: toolbox datab. Toolbox database for media files, browse view \DMFbg \DMFend \dur 00:37:35 388.459kb 043 kal\_makawaja 00:00:22 00:37:57 kal manioc exp.m 2001-06-29-01 00:01:51:0 00:15:30:5 00:13:38 | 166.543kb | 007 | kal\_manioc\_exp kal\_manioc\_exp.w 2001-06-29-02 | 00:02:07:5 | 00:15:47:0 | 00:13:39 | 141.172kb | 007 | kal\_manioc\_exp 00:00:00,22 kal\_manioc\_exp.mpg kal manioc1.mpg 2001-08-02-04 01:00:28:0 01:30:28:0 00:29:59 365.712kb 045 kal\_manioc 00:00:01.02 kal manioc1.way kal manioc1.way 2001-08-07-02 00:00:10:0 00:30:10:0 00:30:00 310.078kb 047 kal\_manioc -00:00:01.02 kal manioc1.mps kal manioc? kal manioc3.wav 2001-08-07-02 00:59:39:0 01:17:14:0 00:17:35 181.740kb 047 kal\_manioc kal manioc4.wav 2001-08-07-03 00:00:09:0 00:29:46:0 00:29:37 306.116kb 047 kal\_manioc kal manioc5.way 2001-08-07-03 00:29:47:0 01:00:00:0 00:30:13 312.317kb 1047 kal\_manioc kal manioc6.way 2001-08-07-03 01:00:00:0 01:16:16:0 00:16:16 | 168.131kb | 047 | kal\_manioc 00:05:58 61.672kb 019 kal\_manioc kal manioc7.way 2001-08-07-04 00:00:00:0 00:05:58 00:00:30 5.169kb 035 kal\_mene kal menel.way 2003-06-26-01 00:00:00 00:00:30 kal mene2.way 2003-06-26-01 00:00:25 00:35:22 00:34:57 361.242kb 035 kal mene kal sham myth-1.; 2004-06-20-01 00:26:07 00:39:17 00:13:10 173.308kb 050 kal\_sham\_myth 00:21:28 221.878kb 050 kal\_sham\_myth kal sham myth 1. 2004-06-20-04 00:36:11 00:57:39 kal sham myth-2.1 2004-06-20-01 00:39:17 00:58:26 00:19:10 252.058kb 050 kal\_sham\_myth kal sham myth 2. 2004-06-20-04 00:00:00 01:03:00 00:57:47 597.326kb 050 kal sham myth 00:00:12 2.861kb 050 kal\_sham\_myth kal sham myth-3.1 2004-06-20-01 00:58:26 00:58:39 kal sham myth 3. 2004-06-20-06 00:00:00 00:15:08 00:15:08 | 156.417kb | 050 | kal\_sham\_myth 00:00:46 7.924kb 050 kal\_sham\_myth kal sham myth 42 2004-06-20-06 | 00:15:08 | 00:15:54

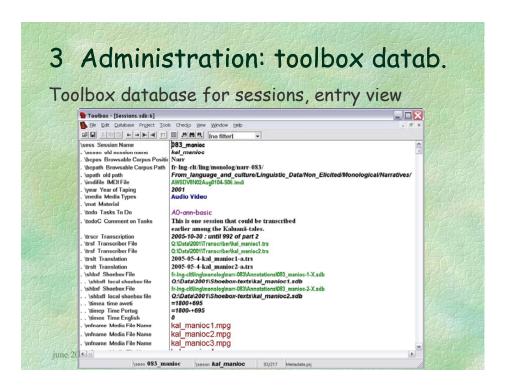

# Topics 1. The challenge 2. Enganization of project files 3. Administration of computers and backups DOBES - file management

# 4 Synchronization / backup

- It is essential to regularly synchronize the different computers so that all have the same current project tree (in 'P:\')
- There are several tools for synchronizing, I again recommend the 'Total Commander'
- Synchronizing with an external HD (or USB-pen-drive) is an efficient way to backup project data

4 Synchronization / backup

Selection of two analogous directories, see size

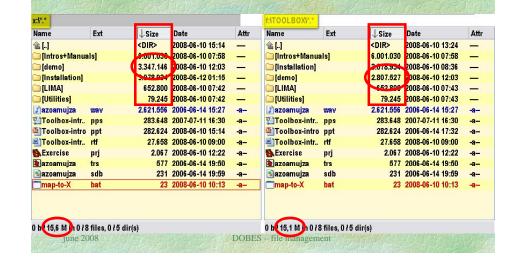

# 4 Synchronization / backup

Synchronize directories in TC

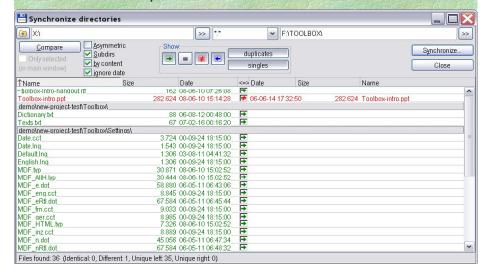

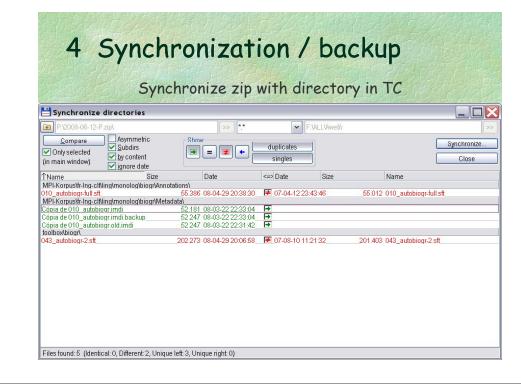

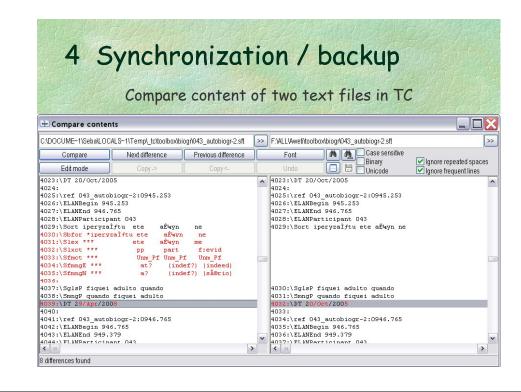

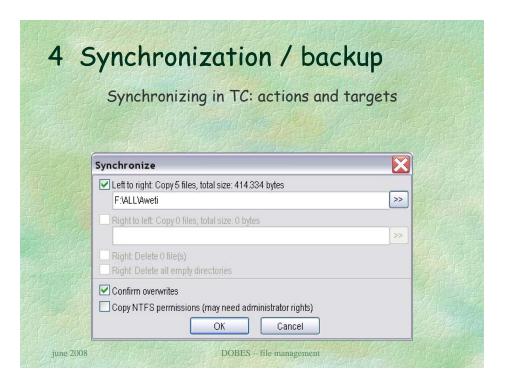

#### 4 Synchronization / backup

- Using the possibility to change the target directory, one can easily keep older versions of deleted or changed files as a backup
- The synchronization can be done with a remote server (for instance, via FTP)

Get organized! Backup your data!

The sooner, the better...

june 2008

DOBES - file management

# Administration of documentation projects

Organization, administration, and synchronization of files

Sebastian Drude

DOBES-Workshop June 2008, Nijmegen